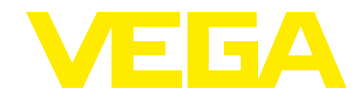

## **VEGABAR 80 Modbus – Softwarehistorie**

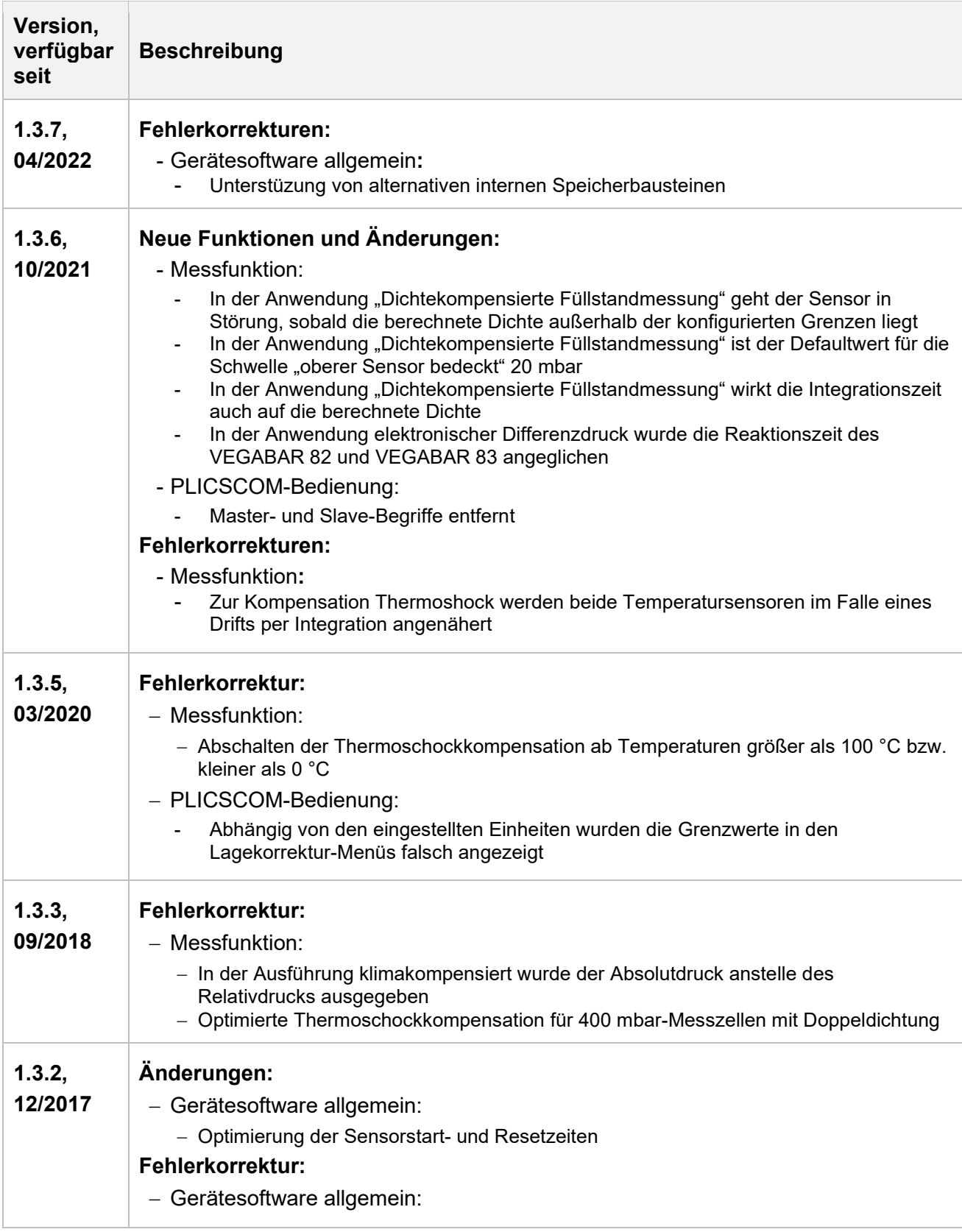

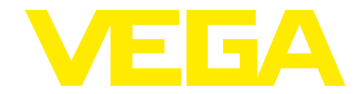

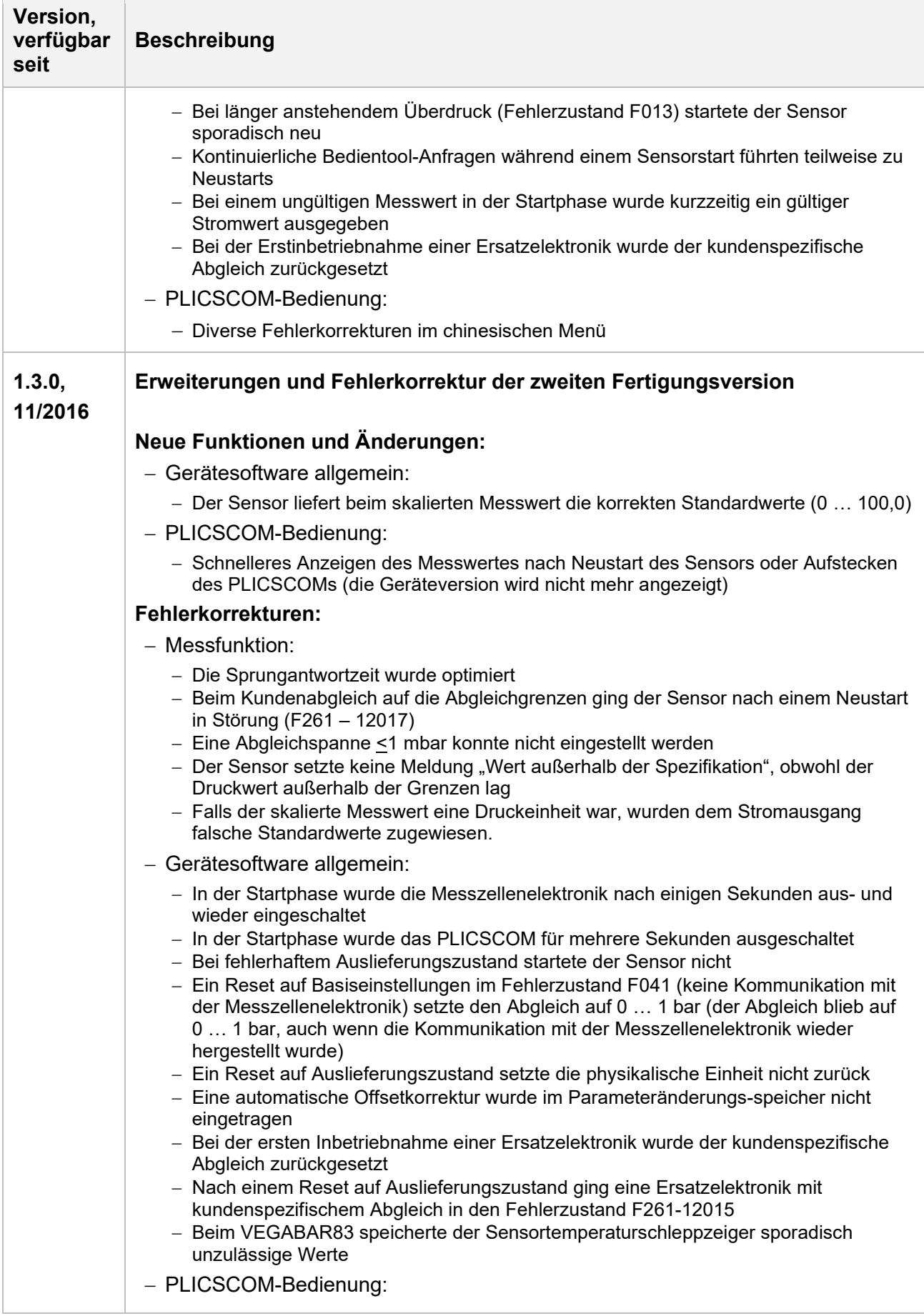

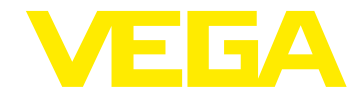

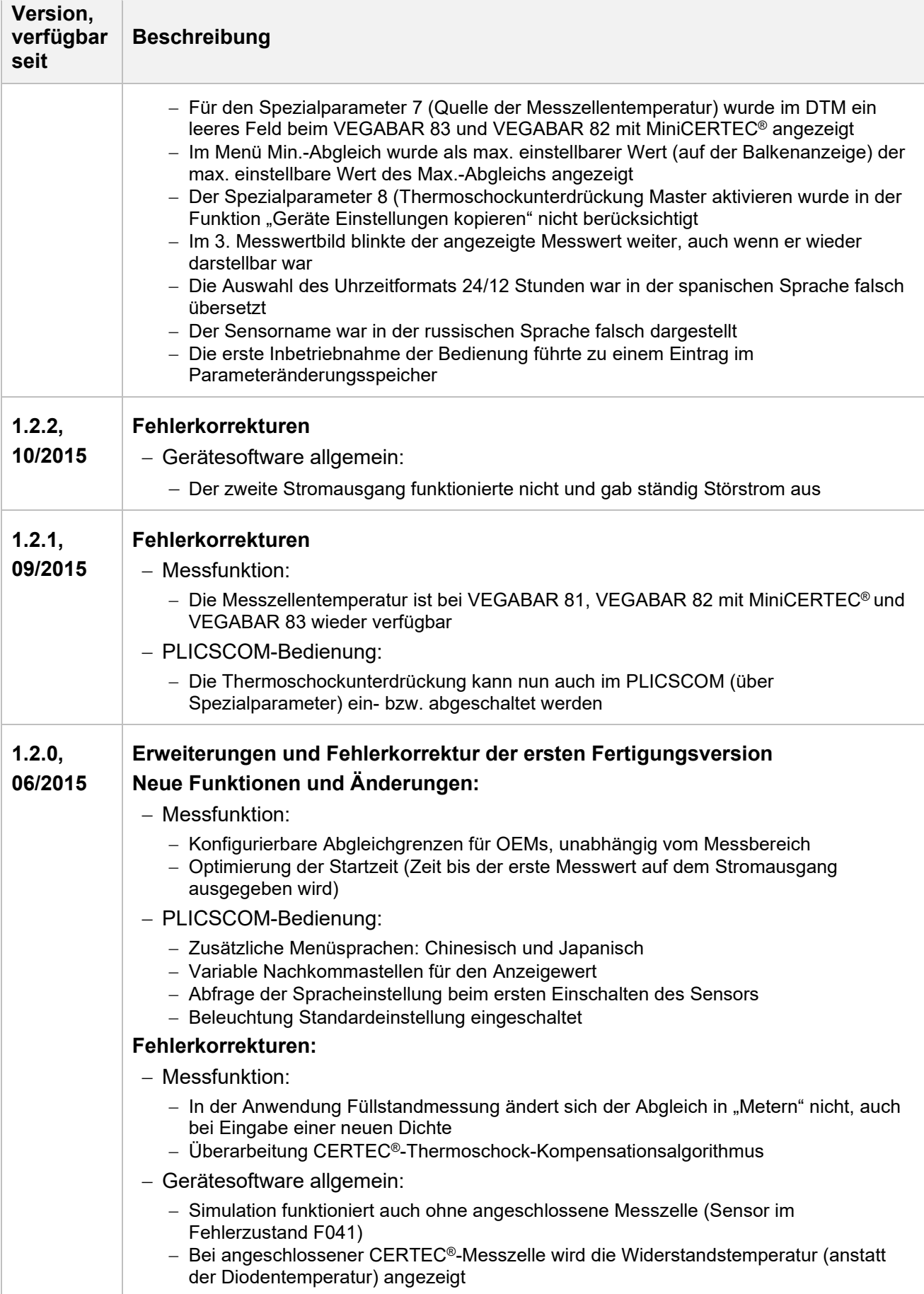

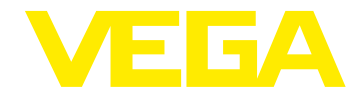

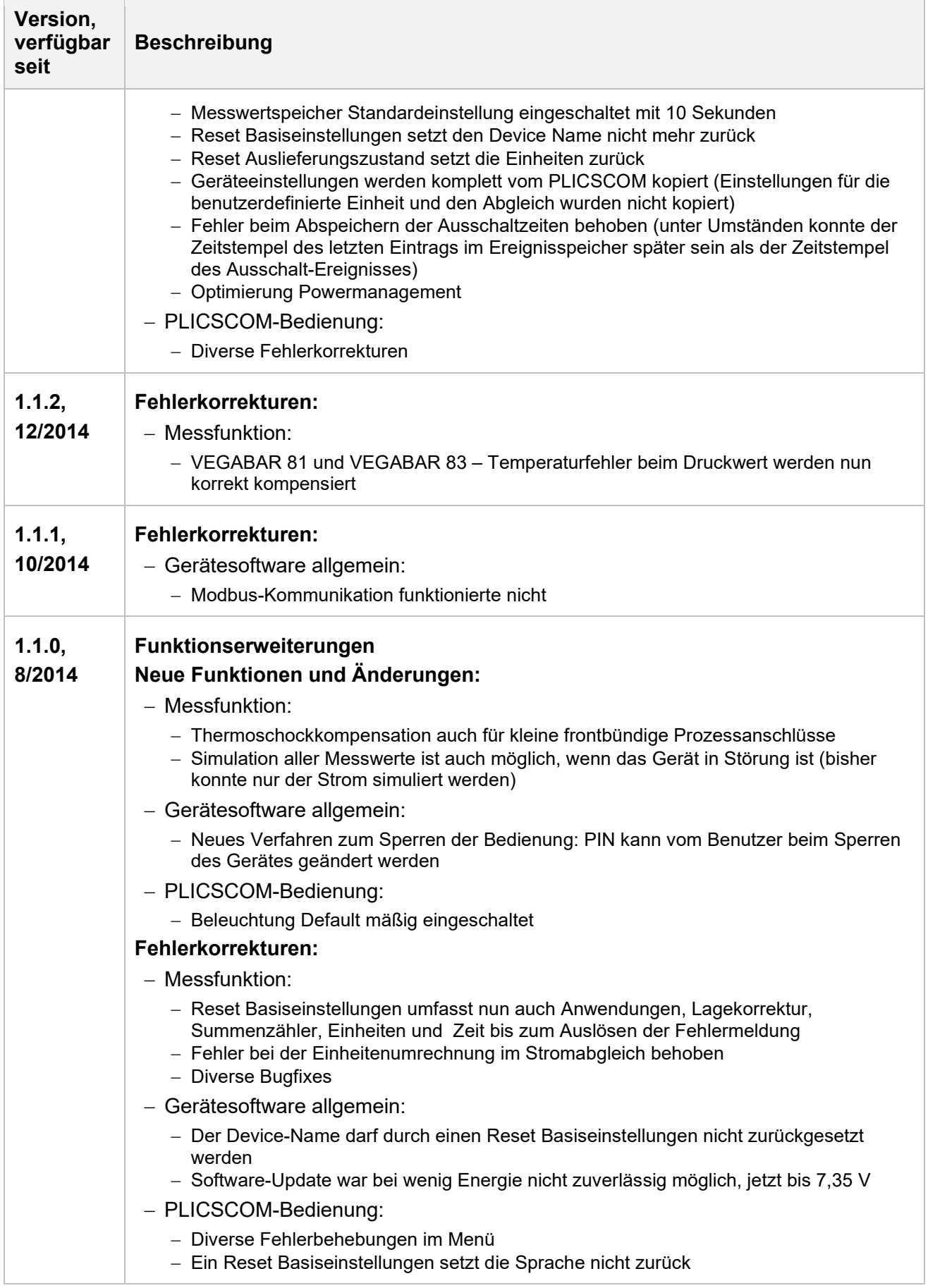

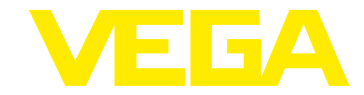

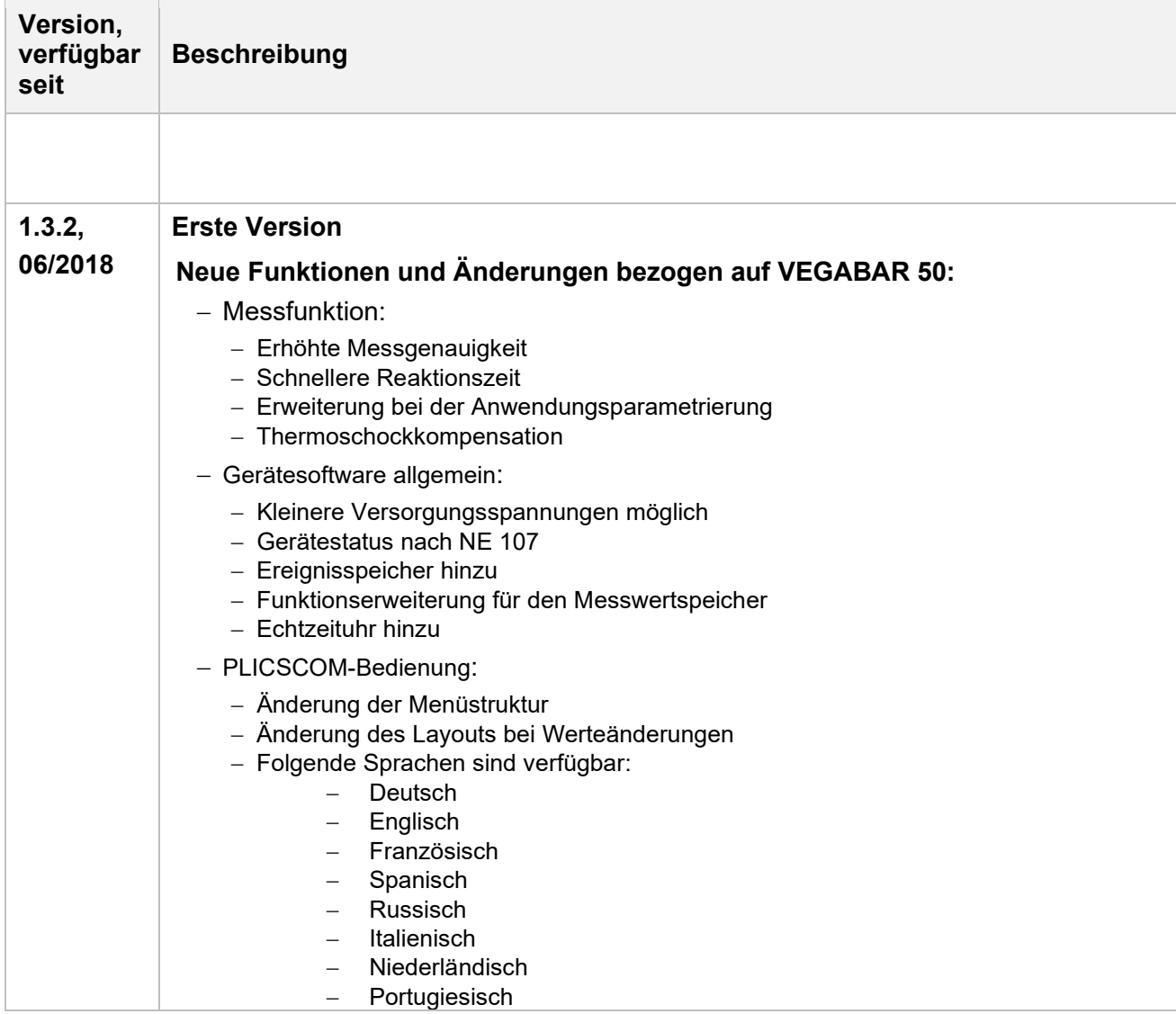

## **Legende:**

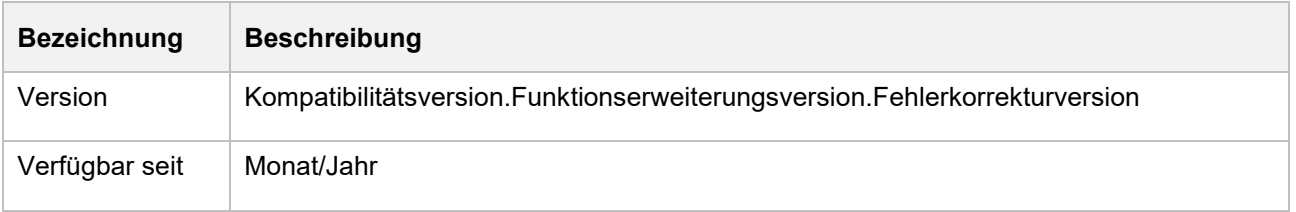